## How to write apa format research paper >>>CLICK HERE<<

## How to write apa format research paper

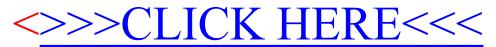